# **TP : L'algèbre linéaire en L2 avec Sagemath**

Voici le sujet d'une interrogation d'algèbre linéaire en L2. L'objet du TP est de chercher les méthodes disponibles dans Sagemath pour y répondre.

#### 1 Matrices et coordonnées

Calculettes et documents interdits.

**Exercice 1.** Soient les vecteurs  $v_1 = (1, 2, 1, 0), v_2 = (1, 1, 0, -1), v_3 = (1, 1, 1, 1).$  On pose  $B = \{v_1, v_2, v_3\}$  et  $V = \text{Vect}(B)$ .

- 1. Montrer que la famille  $B$  est une base de  $V$  et déduire la dimension de  $V$ .
- 2. Soit le vecteur  $v \in V$  défini par  $[v]_B = (-2, 1, 3)$ . Donner v.
- 3. Soit  $\lambda \in \mathbb{R}$  et le vecteur  $v_{\lambda} = (0, \lambda, -1, -3)$ . Trouver tous les  $\lambda$  tels que  $v_{\lambda} \in V$  et dans ce cas calculer les coordonnées de  $v_{\lambda}$  dans la base B.
- 4. Soit la matrice

$$
A = \left(\begin{array}{ccc} -1 & 2 & 0\\ 0 & 1 & 2\\ -\frac{1}{2} & -1 & 0 \end{array}\right)
$$

Donner la base  $\tilde{B}$  de V de sorte que  $M_{\tilde{B}}^B = A$ . Donner les coordonnées dans  $\tilde{B}$  du vecteur  $v \in V$  par  $[v]_B = (-2, 1, 3)$ .

5. Soit l'application linéaire  $f: \mathbb{R}^4 \to \mathbb{R}^2$  définie par  $f(x, y, z, w) = (x - y + z, x + y + 2w)$ . Montrer que  $f(V) = \mathbb{R}^2$  et donner  $M_C^B(f|_V)$  (la matrice de la restriction de f à V). Donner une base de  $\ker(f|_V)$ .

[Documentation : voir les tutoriels en français "algèbre linéaire" \(https://www.google.com/search?](https://www.google.com/search?q=sagemath+alg%C3%A8bre+lin%C3%A9aire) [q=sagemath+alg%C3%A8bre+lin%C3%A9aire\) ou en anglais \(https://www.google.com/search?](https://www.google.com/search?q=sagemath+linear+algebra) q=sagemath+linear+algebra). On trouve en particulier une liste de méthodes disponibles dans le document [Sage Linear Algebra Quick Reference \(https://wiki.sagemath.org/quickref\)](https://wiki.sagemath.org/quickref) mais attention certains documents sont datés.

#### Voir aussi les

- [TP Algèbre matricielle avec Sagemath \(https://math.unice.fr/~dehon/Ens/L2Mass-CalcSci/16-](https://math.unice.fr/~dehon/Ens/L2Mass-CalcSci/16-17/Shared%20-%202.sagews.html) 17/Shared%20-%202.sagews.html).
- [TP L'examen de math3 avec Sagemath \(https://share.cocalc.com/share/a56d8802-5740-429a-b5da](https://share.cocalc.com/share/a56d8802-5740-429a-b5da-e7eb8dc5bb82/2017-18/tp-exam-math3.ipynb?viewer=share)e7eb8dc5bb82/2017-18/tp-exam-math3.ipynb?viewer=share)

## **1. Méthode très formelle**

la notion de sous-espace vectoriel de  $\mathbb{R}^4$  engendré par une liste de vecteur est implémentée dans Sagemath avec la fonction span() : entrer l'instruction help(span) ou bien entrer span()? puis appuyer sur la touche \<TAB>

Expérimentations :

```
In [4]:
```

```
span()?
```

```
-------------------------------------------------------------------
--------
TypeError Traceback (most recent ca
ll last)
<ipython-input-4-8d3d4dbc5361> in <module>()
---2 1 span()
```
TypeError: span() takes at least 1 argument (0 given)

In [42]:

 $v1=[1,2,1,0]$ w1=vector(w1)

#### In [43]:

```
print v1.count(1)
print w1.base_ring()
```
#### 2

Integer Ring

#### In [44]:

**print** 1/2\*w1

(1/2, 1, 1/2, 0)

In [45]:

**print** 1/2\*v1 In [46]: ------------------------------------------------------------------- -------- TypeError Traceback (most recent ca ll last)  $<$ ipython-input-45-983463cf546a> in  $<$ module>()  $---> 1$  print Integer(1)/Integer(2)\*v1 /ext/sage/sage-8.6\_1804/local/lib/python2.7/site-packages/sage/ring s/rational.pyx in sage.rings.rational.Rational. mul (build/cytho nized/sage/rings/rational.c:20739)()  **2407** return x  **2408** -> 2409 return coercion model.bin op(left, right, operator. mul)  **2410** 2411 cpdef mul (self, right): /ext/sage/sage-8.6\_1804/local/lib/python2.7/site-packages/sage/stru cture/coerce.pyx in sage.structure.coerce.CoercionModel\_cache\_maps. bin op (build/cythonized/sage/structure/coerce.c:11119)() **1203** mul\_method = getattr(y,  $\frac{1203}{100}$  mame, None )  **1204** if mul\_method is not None:  $-$  2205 res = mul method(x)  **1206** if res is not None and res is not NotImplem ented:  **1207** return res /ext/sage/sage-8.6\_1804/local/lib/python2.7/site-packages/sage/ring s/rational.pyx in sage.rings.rational.Rational. index (build/cyt honized/sage/rings/rational.c:6687)()  **551** return int(self)  $-552$ <br> $-553$ raise TypeError(f"unable to convert rational {self} to an integer")  **554** 555 cdef set value(self, x, unsigned int base): TypeError: unable to convert rational 1/2 to an integer

 $V=span(Fw11)$ 

#### In [47]:

w2=1/2\*w1 **print** w2  $W=span(ZZ,[w2])$ 

(1/2, 1, 1/2, 0)

In [48]:

W.base\_ring()

#### Out[48]:

Integer Ring

#### In [0]:

W.is\_submodule()?

#### In [49]:

W.is\_submodule(V)

#### Out[49]:

#### False

#### In [40]:

```
V=span(QQ,[w1])W=span(QQ,[w2])
print W.is_submodule(V)
print V.is_submodule(W)
```
#### **True True**

# In [53]:

 $v2=[1,1,0,-1]$ ;  $v3=[1,1,1,1]$ V=span(QQ,[v1,v2,v3])

#### In [54]:

 $v=V$ .from vector(vector( $[-2,1,3])$ ) **print** v

(-2, 1, 3, 5)

#### In [55]:

```
v=-2*vector(v1)+vector(v2)+3*vector(v3)
print v
```
#### (2, 0, 1, 2)

### In [0]:

V.from\_vector()?

In [56]:

```
print V
```
Vector space of degree 4 and dimension 3 over Rational Field Basis matrix: [ 1 0 0 0] [ 0 1 0 -1] [ 0 0 1 2]

#### In [63]:

A=V.basis\_matrix() **print** A

[ 1 0 0 0] [ 0 1 0 -1] [ 0 0 1 2]

#### In [64]:

vector([-2,1,3])\*A

#### Out[64]:

(-2, 1, 3, 5)

# **2. Méthodes matricielles**

In [70]:

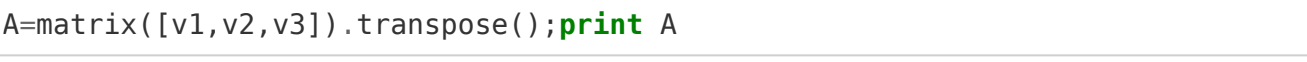

[ 1 1 1]  $[ 2 1 1 ]$ <br> $[ 1 0 1 ]$  $[1 \ 0]$  $[ 0 -1 1]$